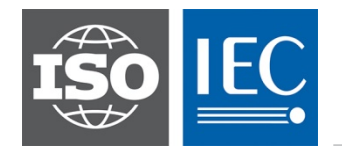

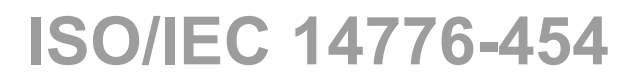

Edition 1.0 2018-04

# **INTERNATIONAL STANDARD**

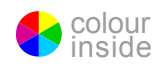

### **Information technology – Small Computer System Interface (SCSI) – Part 454: SCSI Primary Commands – 4 (SPC-4) KE WIEW** (standards.iteh.ai)

ISO/IEC 14776-454:2018 https://standards.iteh.ai/catalog/standards/sist/c511791c-bf67-46c7-8d4b-1b6a11745f3b/iso-iec-14776-454-2018

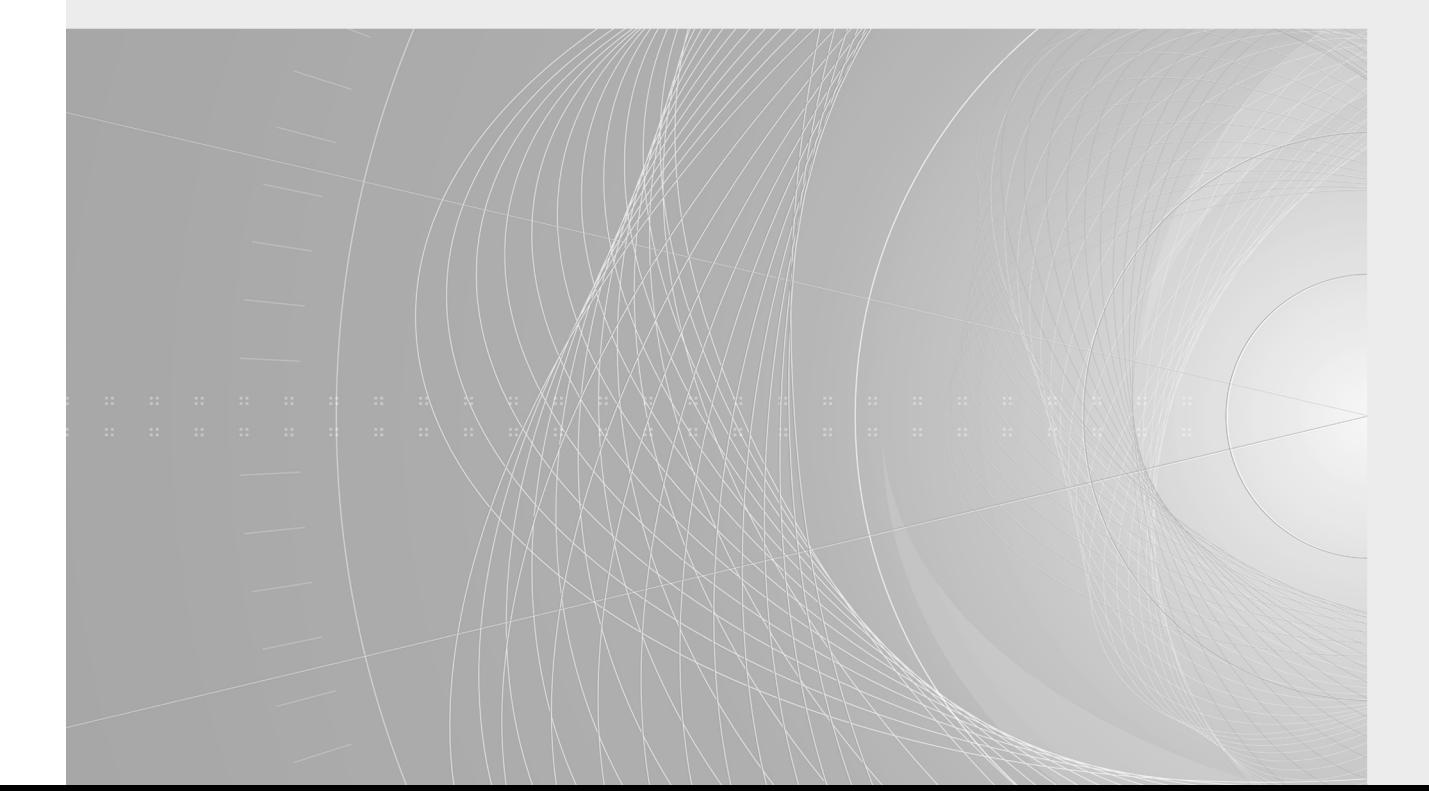

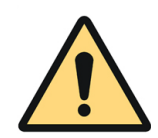

#### **THIS PUBLICATION IS COPYRIGHT PROTECTED Copyright © 2018 ISO/IEC, Geneva, Switzerland**

All rights reserved. Unless otherwise specified, no part of this publication may be reproduced or utilized in any form or by any means, electronic or mechanical, including photocopying and microfilm, without permission in writing from either IEC or IEC's member National Committee in the country of the requester. If you have any questions about ISO/IEC copyright or have an enquiry about obtaining additional rights to this publication, please contact the address below or your local IEC member National Committee for further information.

3, rue de Varembé<br>
CH-1211 Geneva 20 **info@iec.ch**<br>
www.iec.ch  $CH-1211$  Geneva 20 Switzerland

IEC Central Office<br>
3. rue de Varembé<br>
3. rue de Varembé<br>  $\frac{\text{info@iec.ch}}{\text{info@iec.ch}}$ 

#### **About the IEC**

The International Electrotechnical Commission (IEC) is the leading global organization that prepares and publishes International Standards for all electrical, electronic and related technologies.

#### **About IEC publications**

The technical content of IEC publications is kept under constant review by the IEC. Please make sure that you have the latest edition, a corrigenda or an amendment might have been published.

#### **IEC Catalogue - webstore.iec.ch/catalogue**

The stand-alone application for consulting the entire bibliographical information on IEC International Standards, Technical Specifications, Technical Reports and other documents. Available for PC, Mac OS, Android Tablets and iPad.

#### **IEC publications search - webstore.iec.ch/advsearchform**

The advanced search enables to find IEC publications by a variety of criteria (reference number, text, technical vallety of chiefla (reference humber, text, technical Trench extracted home remiss<br>committee,...). It also gives information on projects, replaced TEC publications issued since 2002<br>and withdrawn publications. and withdrawn publications.

#### **IEC Just Published - webstore.iec.ch/justpublished** 2T **For the Halland ard S. Peh.ai)**

Stay up to date on all new IEC publications. Just Published details all new publications released. Available online and<br>also once a month by email. ISO/IEC 147 also once a month by email.

#### **Electropedia - www.electropedia.org**

The world's leading online dictionary of electronic and electrical terms containing 21 000 terms and definitions in English and French, with equivalent terms in 16 additional languages. Also known as the International Electrotechnical Vocabulary (IEV) online.

#### **IEC Glossary - std.iec.ch/glossary**

67 000 electrotechnical terminology entries in English and French extracted from the Terms and Definitions clause of IEC publications issued since 2002. Some entries have been collected from earlier publications of IEC TC 37, 77, 86 and

#### **IEC Customer Service Centre - webstore.iec.ch/csc**

If you wish to give us your feedback on this publication or ISO/IEC 1477 (neet fulther assistance, please contact the Customer Service https://standards.iteh.ai/catalog/standardSentre.sales@ieg66h-46c7-8d4b-

1b6a11745f3b/iso-iec-14776-454-2018

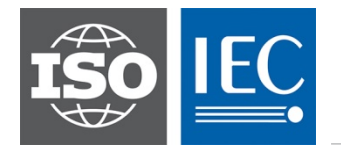

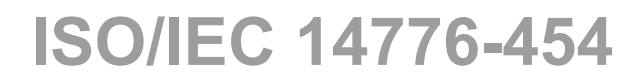

Edition 1.0 2018-04

# **INTERNATIONAL STANDARD**

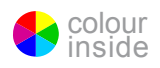

## Information technology – Small Computer System Interface (SCSI) – **Part 454: SCSI Primary Commands – 4 (SPC-4)** (standards.iteh.ai)

ISO/IEC 14776-454:2018 https://standards.iteh.ai/catalog/standards/sist/c511791c-bf67-46c7-8d4b-1b6a11745f3b/iso-iec-14776-454-2018

INTERNATIONAL ELECTROTECHNICAL **COMMISSION** 

ICS 35.200 ISBN 978-2-8322-5595-7

 **Warning! Make sure that you obtained this publication from an authorized distributor.**

### **Contents**

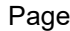

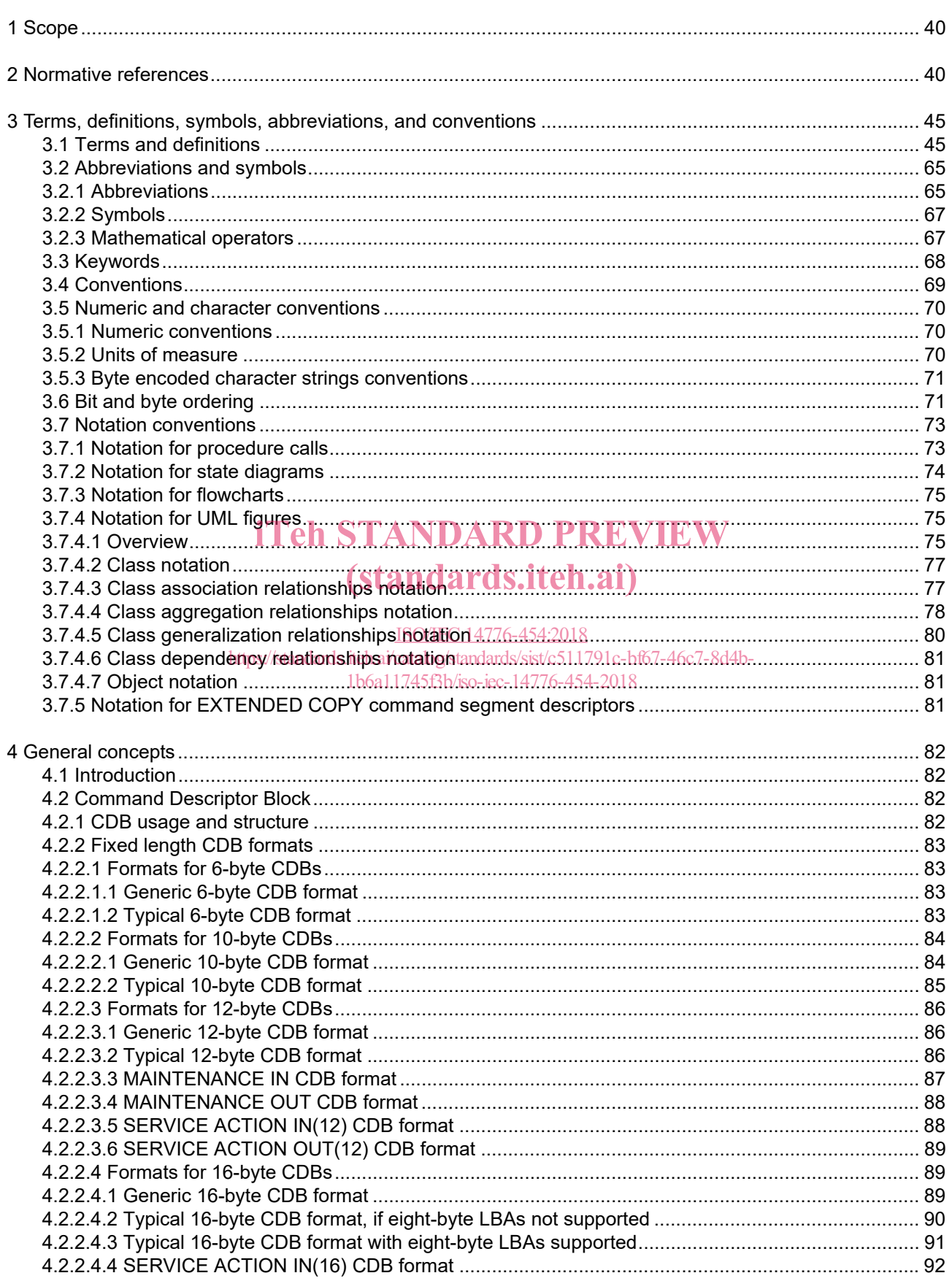

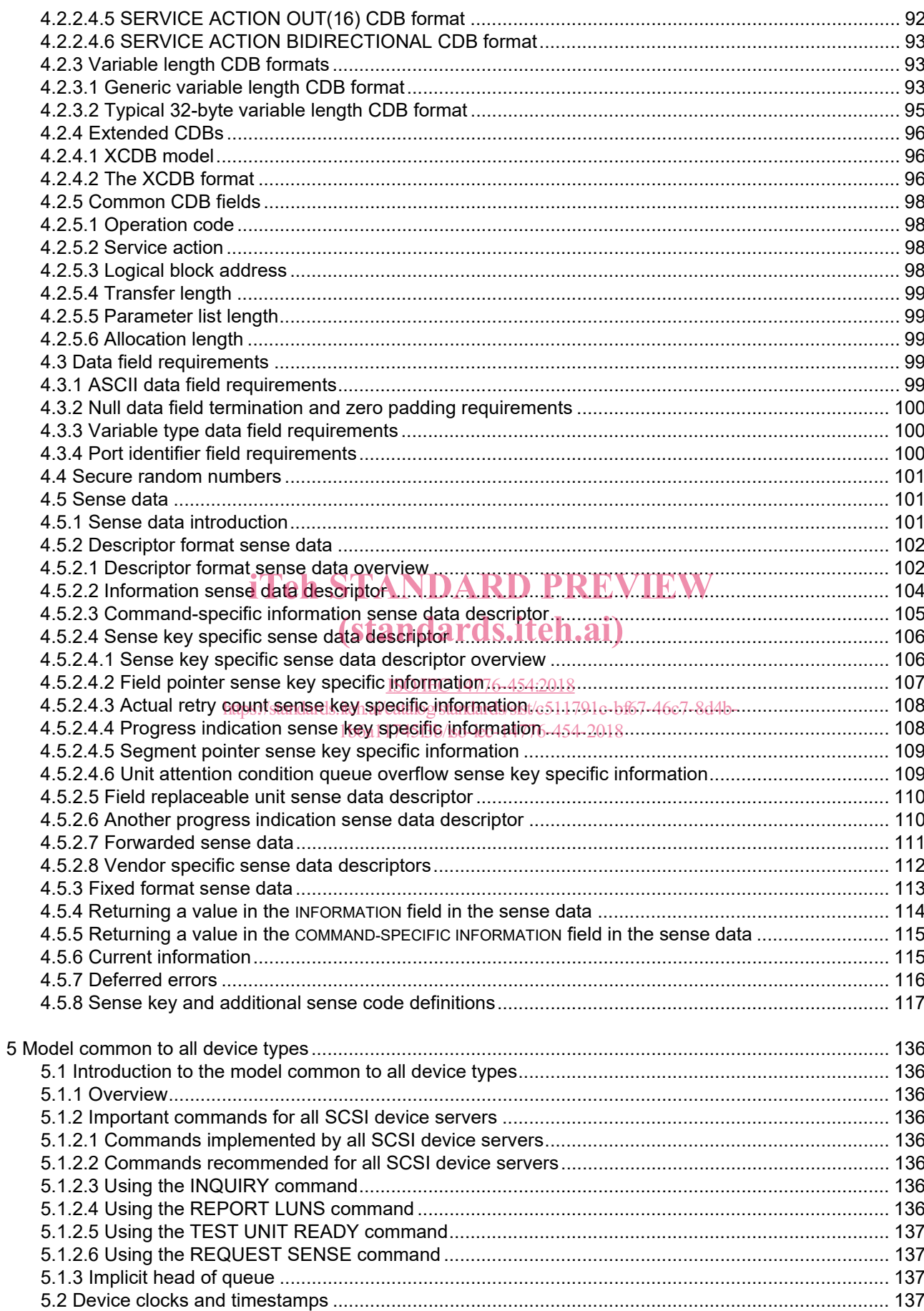

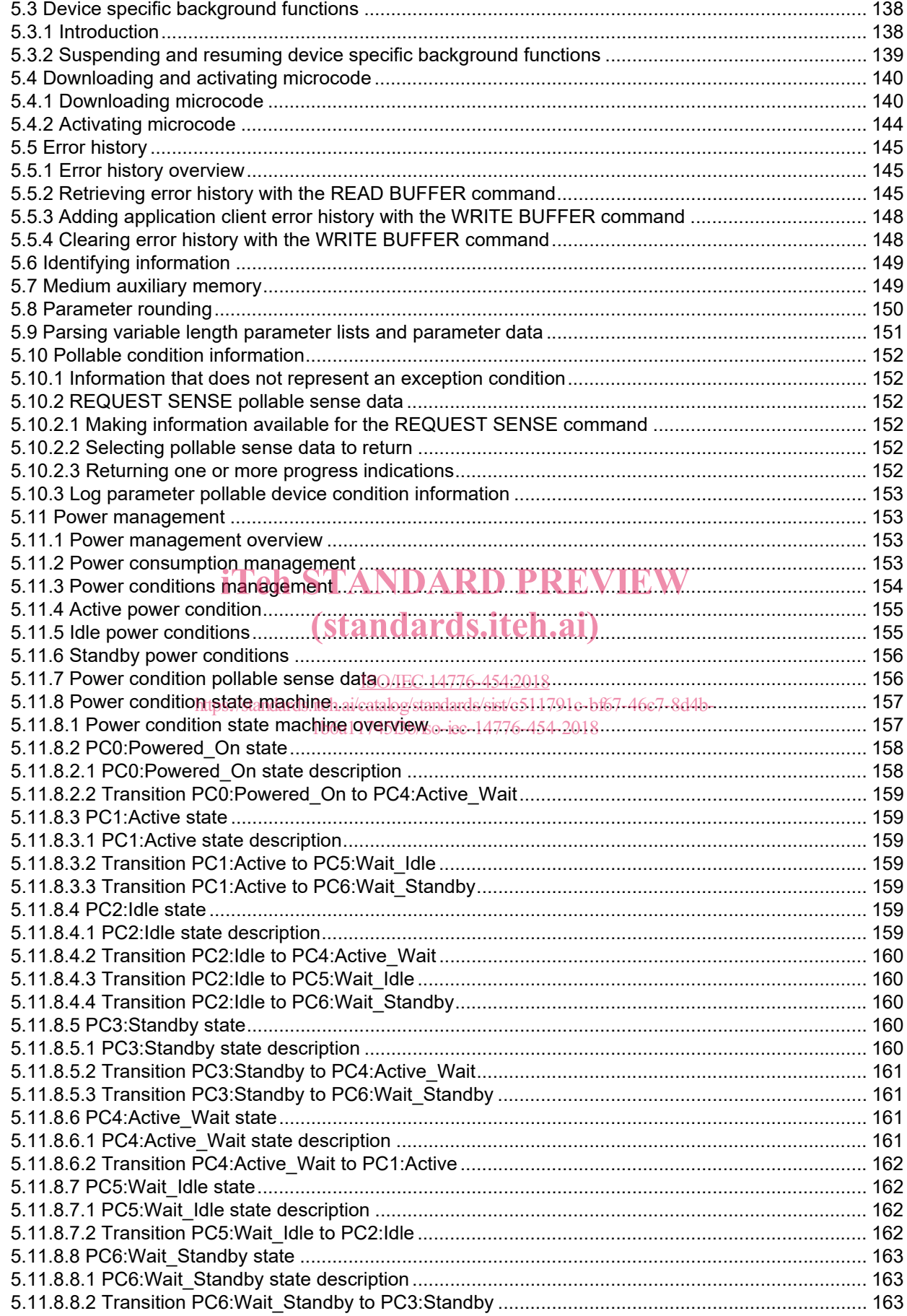

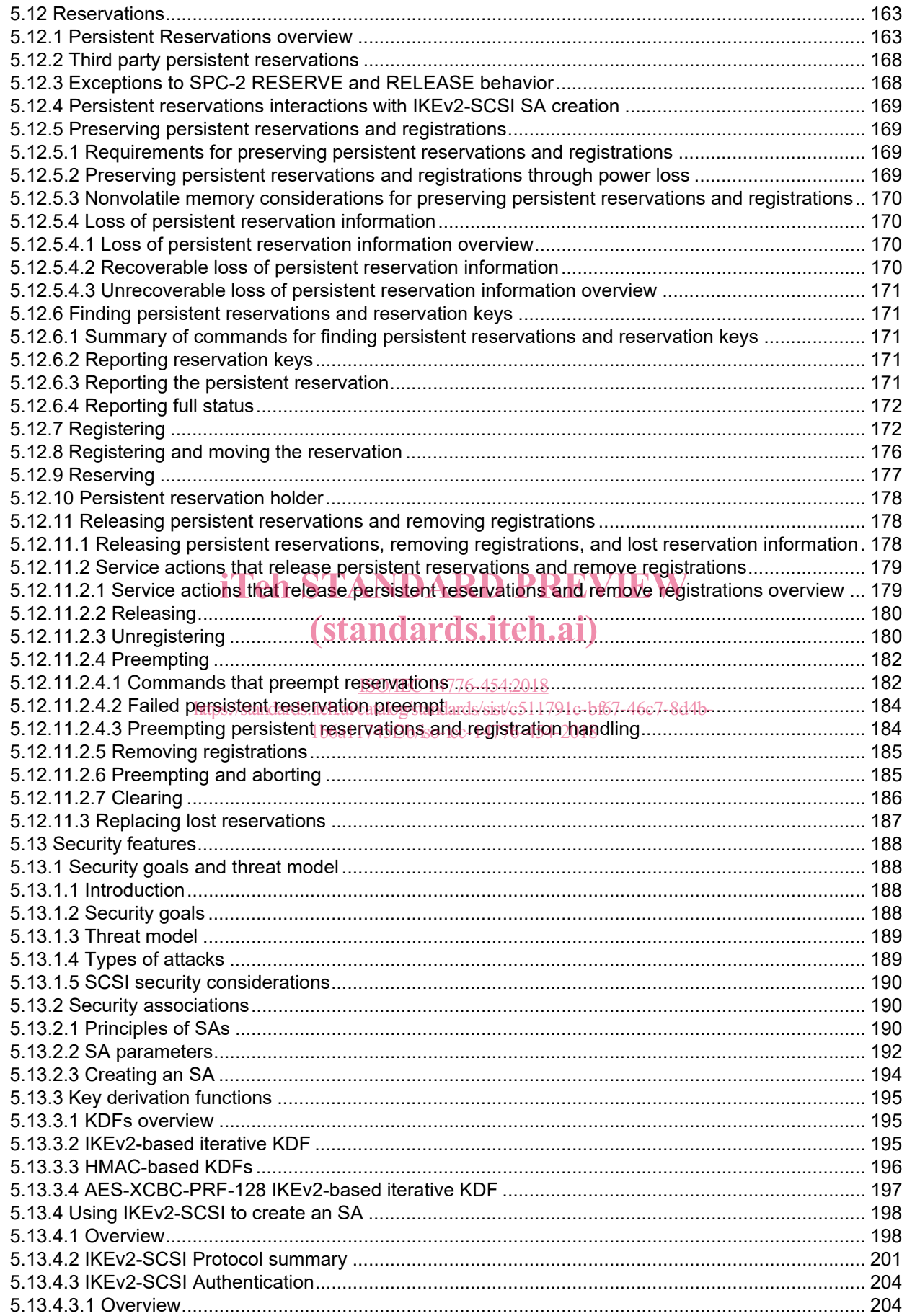

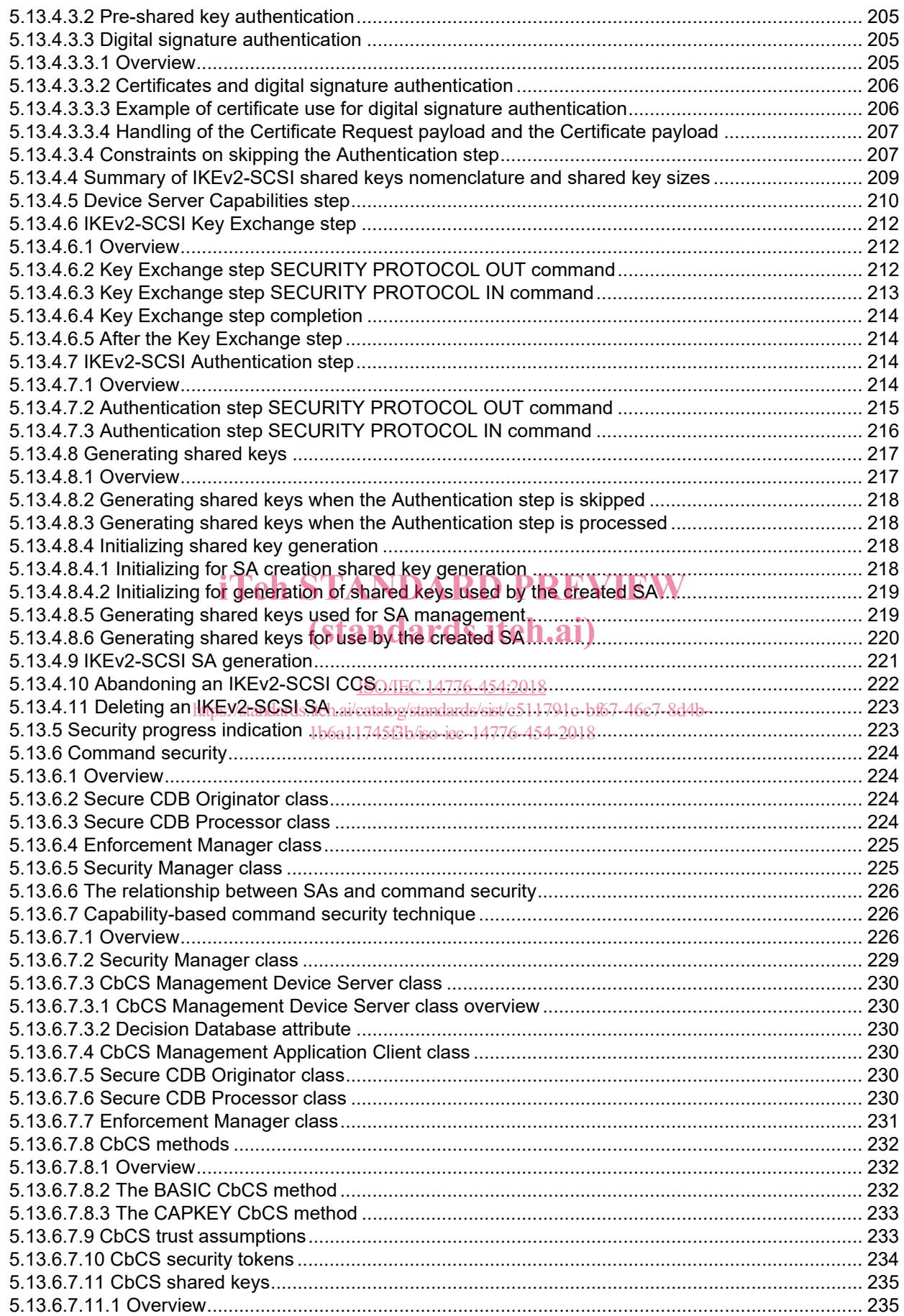

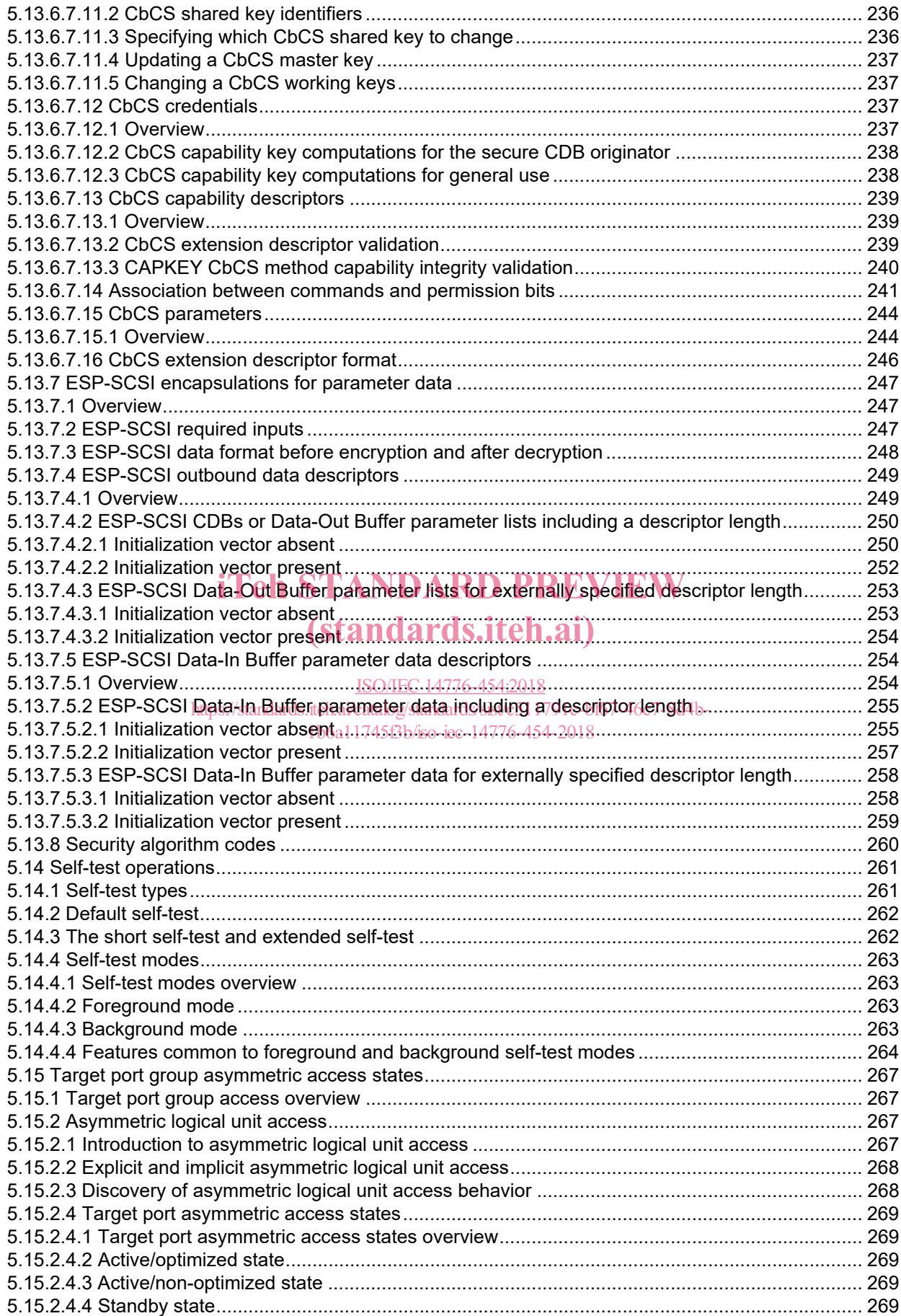

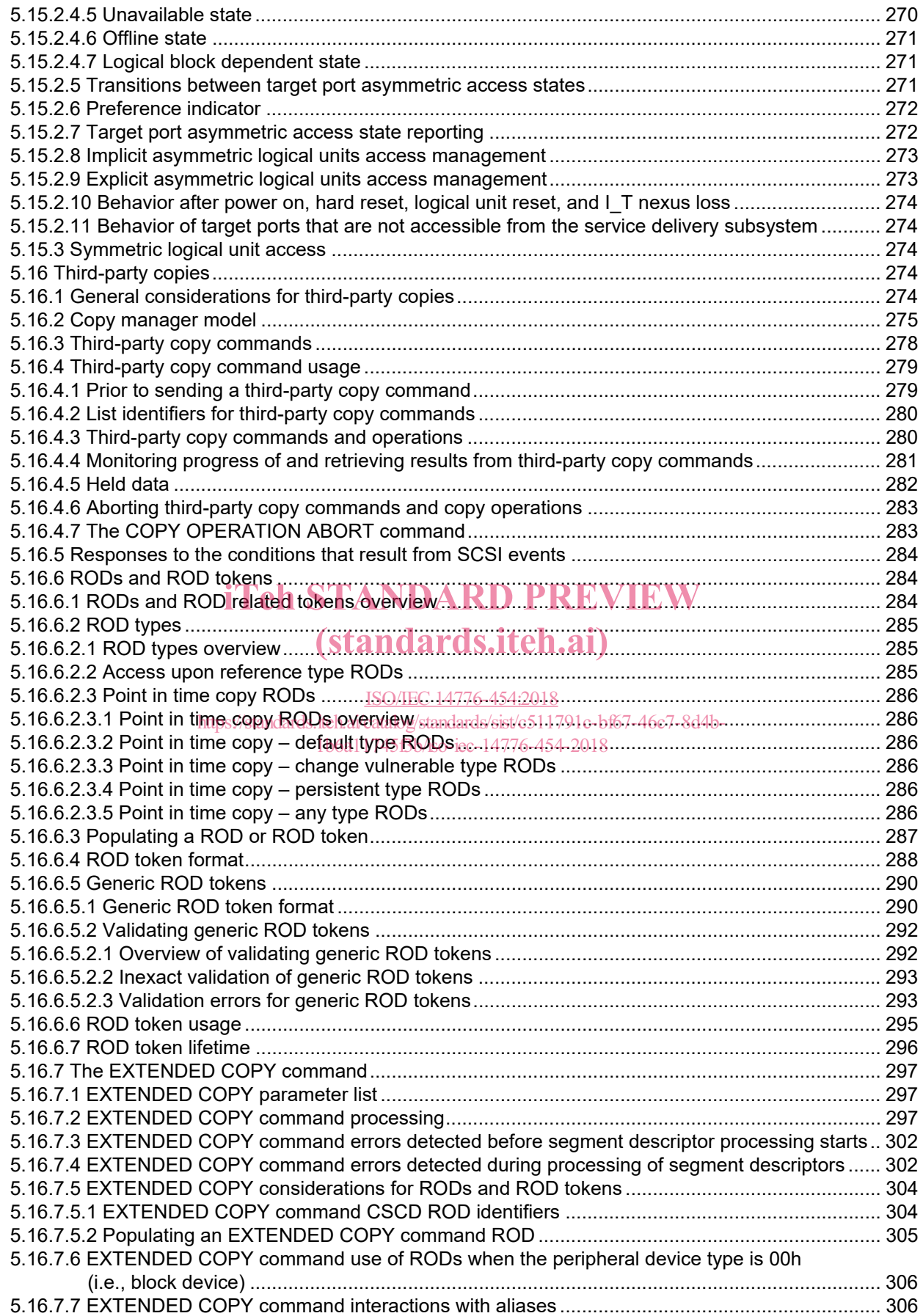

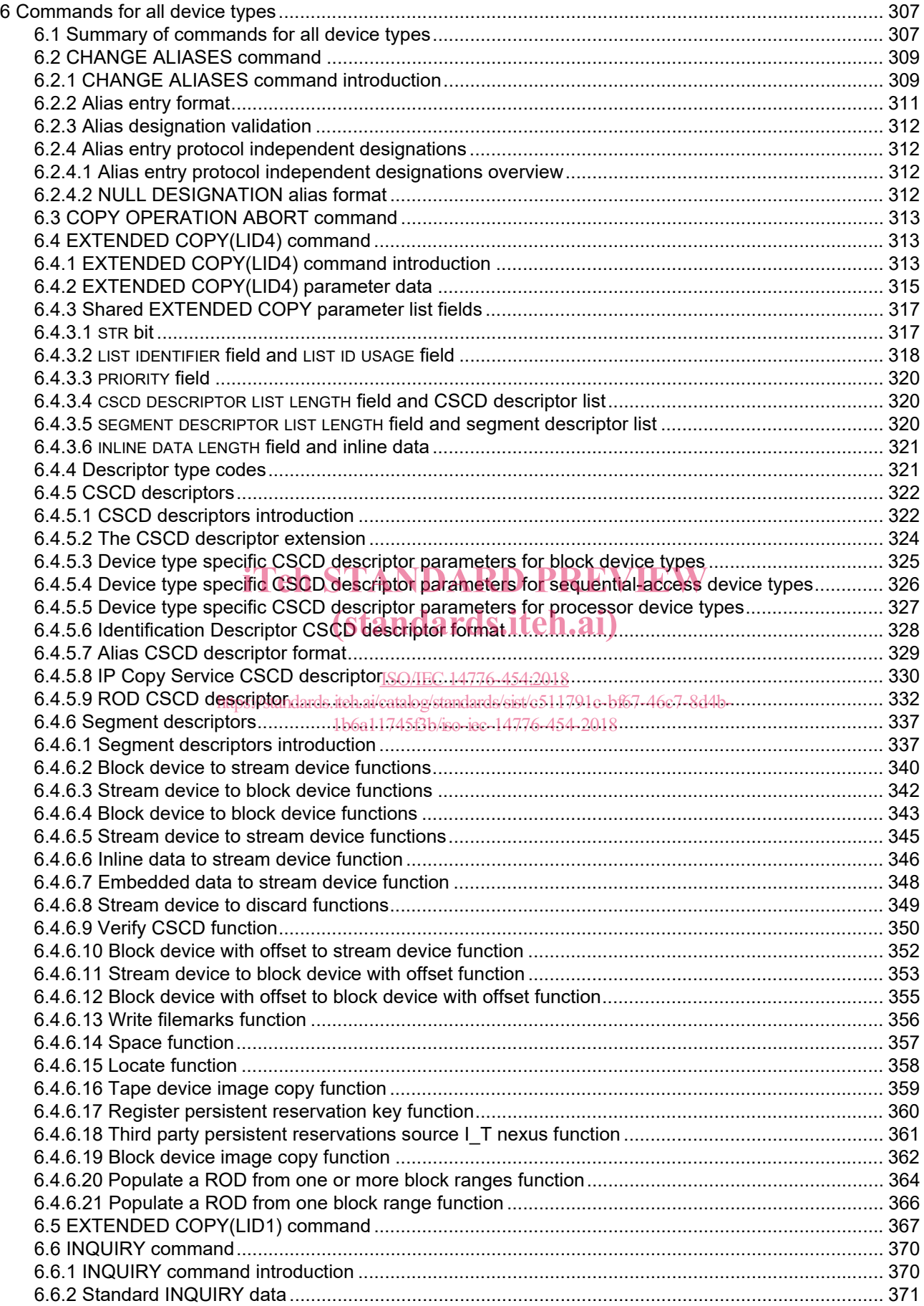

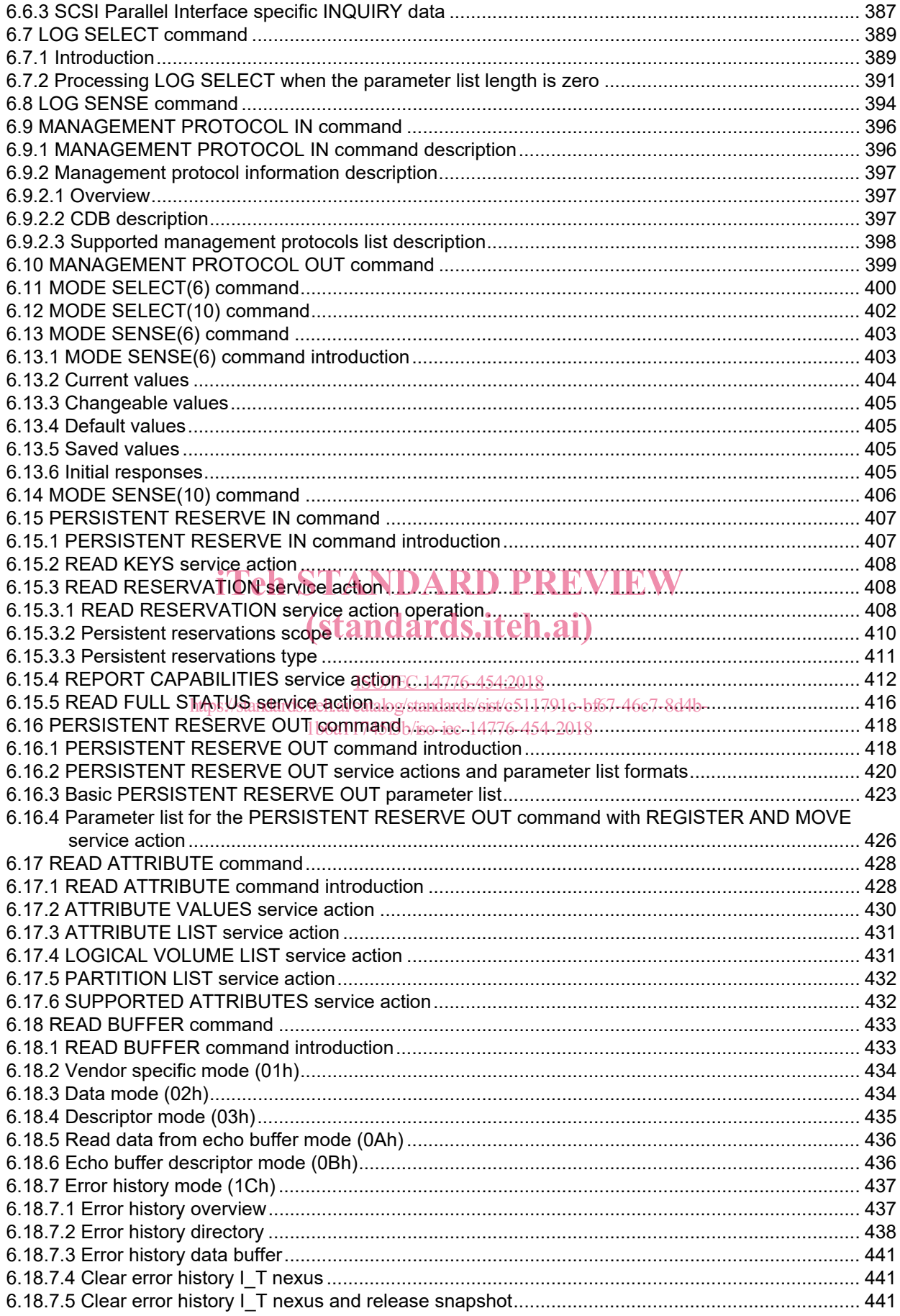

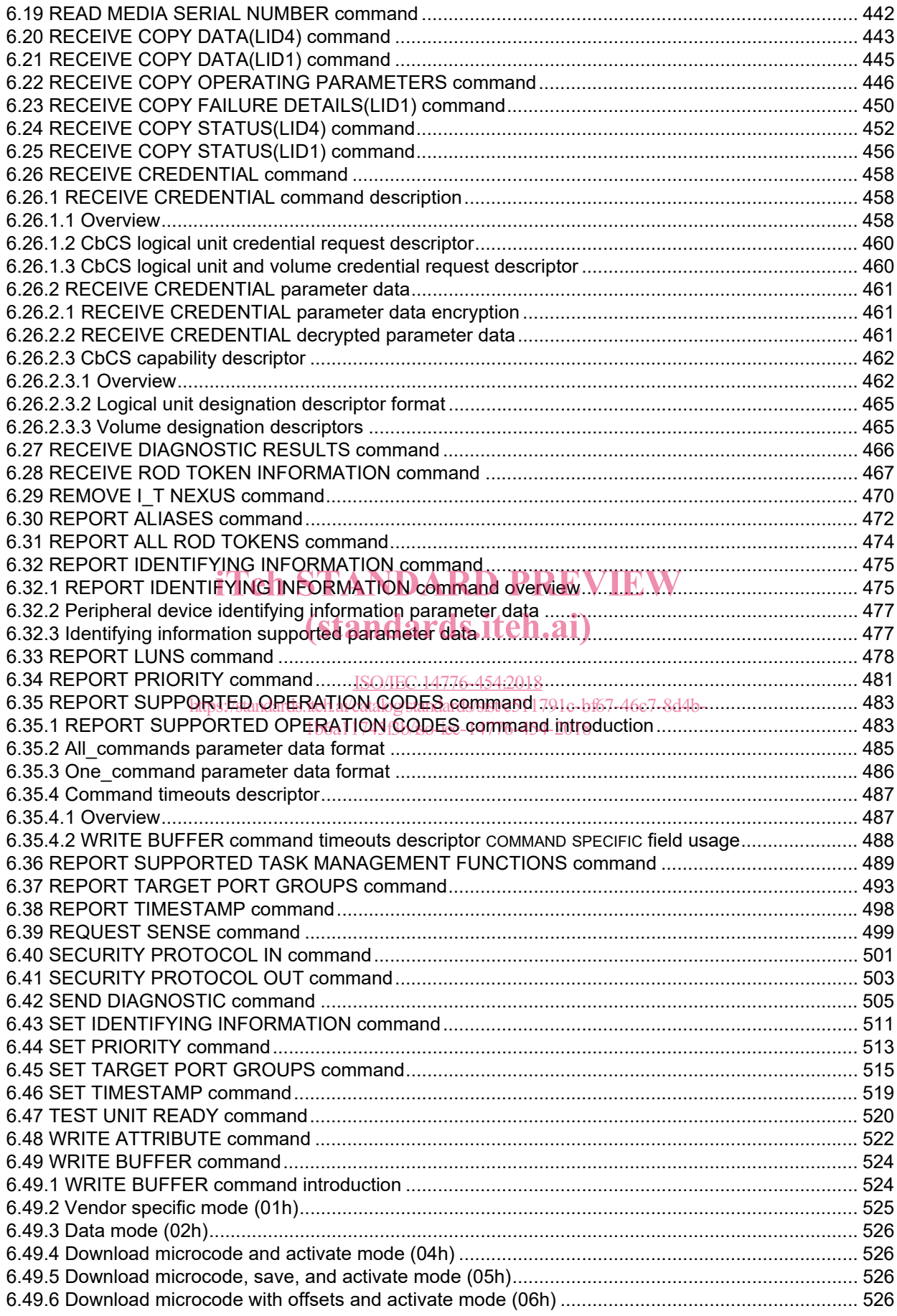

![](_page_13_Picture_202.jpeg)

![](_page_14_Picture_5.jpeg)